# **Муниципальное бюджетное общеобразовательное учреждение «Средняя общеобразовательная школа №1 г. Советский »**

# **Демоверсия контрольно-измерительных материалов для проведения промежуточной аттестации по информатике, 7 класс**

Диагностическая работа проводится с целью определения уровня достижений учащимися 7 класса планируемых результатов освоения образовательной программы

# **Спецификация**

**1. Назначение работы** *-* проверить соответствие знаний, умений и основных видов учебной деятельности обучающихся требованиям к планируемым результатам обучения по курсу информатики за 7 класс.

**2. Характеристика структуры и содержания работы**

Контрольная работа состоит из 15 заданий: 12 заданий базового уровня, 3 – повышенного.

**Задание 1-11** с выбором ответа. К заданию приводятся четыре варианта ответа, из которых только один является верным.

**Задание 12-15** с развернутой записью решения.

**3. Распределение заданий работы по содержанию, проверяемым умениям и видам деятельности.** Работа составлена, исходя из необходимости проверки достижения *планируемых предметных результатов* обучения по курсу информатики 7 класса основной школы:

- понимание и способность оценивать информацию с позиции её свойств (актуальность, достоверность, полнота и пр.);
- способность приведения примеров кодирования с использованием различных алфавитов, встречаются в жизни;
- умение классифицировать информационные процессы по принятому основанию;
- умение выделять информационную составляющую процессов в биологических, технических и социальных системах;
- умение анализировать отношения в живой природе, технических и социальных (школа, семья и пр.) системах с позиций управления.
- умение кодирования и декодирования сообщения по известным правилам кодирования;
- определение количества различных символов, которые могут быть закодированы с помощью двоичного кода фиксированной длины (разрядности);
- понимание и способность определять разрядности двоичного кода, необходимого для кодирования всех символов алфавита заданной мощности;
- умение оперировать с единицами измерения количества информации (бит, байт, килобайт, мегабайт, гигабайт);
- умение оценивать числовые параметры информационных процессов (объём памяти, необходимой для хранения информации; скорость передачи информации, пропускную способность выбранного канала и пр.).
- умение анализировать компьютер с точки зрения единства программных и аппаратных средств;
- умение анализировать устройства компьютера с точки зрения организации процедур ввода, хранения, обработки, вывода и передачи информации;
- умение определять программные и аппаратные средства, необходимые для осуществления информационных процессов при решении задач;
- умение анализировать информацию (сигналы о готовности и неполадке) при включении компьютера;
- умение определять основные характеристики операционной системы;
- умение планировать собственное информационное пространство.
- понимание и способность получать информацию о характеристиках компьютера;
- умение оценивать числовые параметры информационных процессов (объём памяти, необходимой для хранения информации; скорость передачи информации, пропускную способность выбранного канала и пр.);
- способность оперировать компьютерными информационными объектами в нагляднографической форме;
- умение оценивать размеры файлов, подготовленных с использованием различных устройств ввода информации в заданный интервал времени (клавиатура, сканер, микрофон, фотокамера, видеокамера);
- умение анализировать пользовательский интерфейс используемого программного средства;
- способность выявлять общее и отличия в разных программных продуктах, предназначенных для решения одного класса задач.
- умение определять код цвета в палитре RGB в графическом редакторе;
- умение анализировать пользовательский интерфейс используемого программного средства;
- понимание и способность определять условия и возможности применения программного средства для решения типовых задач;
- способность выявлять общее и отличия в разных программных продуктах, предназначенных для решения одного класса задач.
- умение выполнять кодирование и декодирование текстовой информации, используя кодовые таблицы (Юникода, КОИ-8Р, Windows 1251);
- умение анализировать пользовательский интерфейс используемого программного средства;
- способность выявлять общее и отличия в разных программных продуктах, предназначенных для решения одного класса задач.
- умение использовать полученные знания, умения и навыки в повседневной жизни.

## **4. Распределение заданий по уровню сложности.**

В проверочной работе представлены задания базового и повышенного уровней сложности.

## **1. Время выполнения работы**

Примерное время выполнения каждого задания составляет 1-6 минут. На выполнение всей работы отводится 40 минут.

## **2. Система оценивания отдельных заданий и работы в целом.**

#### **Задания 1 - 12,15** оцениваются в 1 балл.

**Задание 13** оценивается в 2 балла (данные приведены к одинаковым единицам измерения – 1 балл, произведен расчет времени – 1 балл).

**Задание 14,** оценивается в 3 балла (определено общее количество пикселей – 1 балл

Максимальный балл за выполнение работы - 18.

На основе баллов, выставленных за выполнение всех заданий работы, подсчитывается первичный балл, который переводится в отметку по пятибальной шкале.

#### **Схема перевода суммарного первичного балла за выполнение всех заданий работы в отметку по пятибальной шкале.**

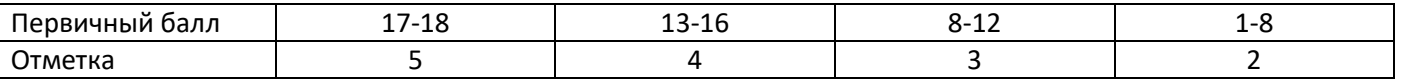

#### Демонстрационный вариант по информатике 7 класс.

- 1. Информацию, отражающую истинное положение вещей, называют а) понятной б) полной в) полезной г) достоверной
- 2. Двоичный код каждого символа при кодировании текстовой информации (в кодах Unicode) занимает в памяти персонального компьютера: г) 2 бита
	- б) 1 Кбайт в) 2 байта а) 1 байт
- 3. Измерение температуры представляет собой а) процесс хранения информации б) процесс передачи информации в) процесс получения информации г) процесс обработки информации
- 4. Какое устройство ПК предназначено для вывода информации? а) процессор б) монитор в) клавиатура г) магнитофон
- 5. Операционные системы входят в состав: а) системы управления базами данных в) приклалного ПО
- б) систем программирования г) системного ПО

6. Дано дерево каталогов.

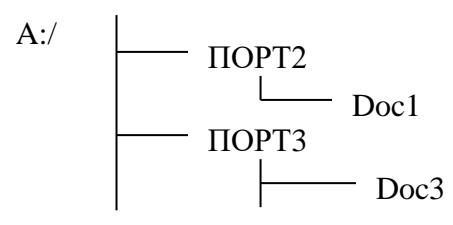

Определите полное имя файла Doc3.

a) A:/DOC3  $\qquad$  6) A:/DOC3/Doc3  $\overline{B}$ ) A:/  $\overline{TOPT2/Doc1}$ 

```
\Gamma) A:/\PiOPT3/Doc3
```
- 7. Растровое изображение это:
	- а) Рисунок представленный из базовых элементов
	- б) Рисунок представлен в идее совокупности точек
	- в) Рисунок представлен геометрическими фигурами
- 8. В каком из перечисленных предложений правильно расставлены пробелы между словами и знаками препинания?
	- а) Имеем не храним, потеряем плачем.
	- б) Имеем не храним, потеряем плачем.
	- в) Имеем не храним, потеряем плачем.
	- г) Имеем не храним, потеряем-плачем.
- 9. Текстовым форматом документа является:
	- $a)$ .xls  $6$ ).doc  $B)$ .ppt  $r)$  .jpeg
- 10. В качестве гиперссылки можно использовать:
	- а) только фрагмент текста
	- б) только рисунок
	- в) фрагмент текста, графическое изображение, управляющий элемент
	- г) ячейку таблицы
- 11. Одно их слов закодировано следующим образом 2+X=2X. Найдите это слово
	- $(6)$  курсор  $a)$  сервер в) модем  $\Gamma$ ) pecypc
- 12. Расположите величины в порядке возрастания:
	- 1010 байтов, 2 байта, 1 Кбайт, 20 битов, 10 битов
- 13. Пропускная способность некоторого канала связи равна 128 000 бит/с. Сколько времени займет передача по этому каналу файла объемом 1,5 Мбайт?
- 14. Для хранения растрового изображения размером 64х64 пикселя отвели 512 байтов памяти. Каково максимально возможное число цветов в палитре изображения?
- 15. От разведчика была получена шифрованная радиограмма, переданная с использованием азбуки Морзе. При передаче радиограммы было потеряно разбиение на буквы, но известно, что в радиограмме использовались только следующие буквы:

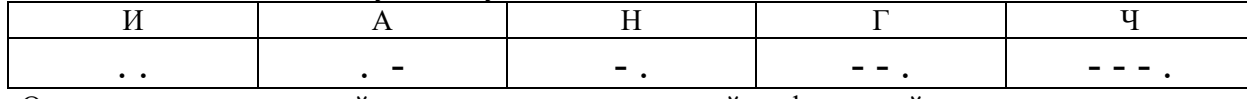

Определите текст исходной радиограммы по полученной шифрованной радиограмме: